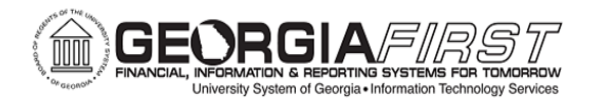

## **Cash Advance Process Flow**

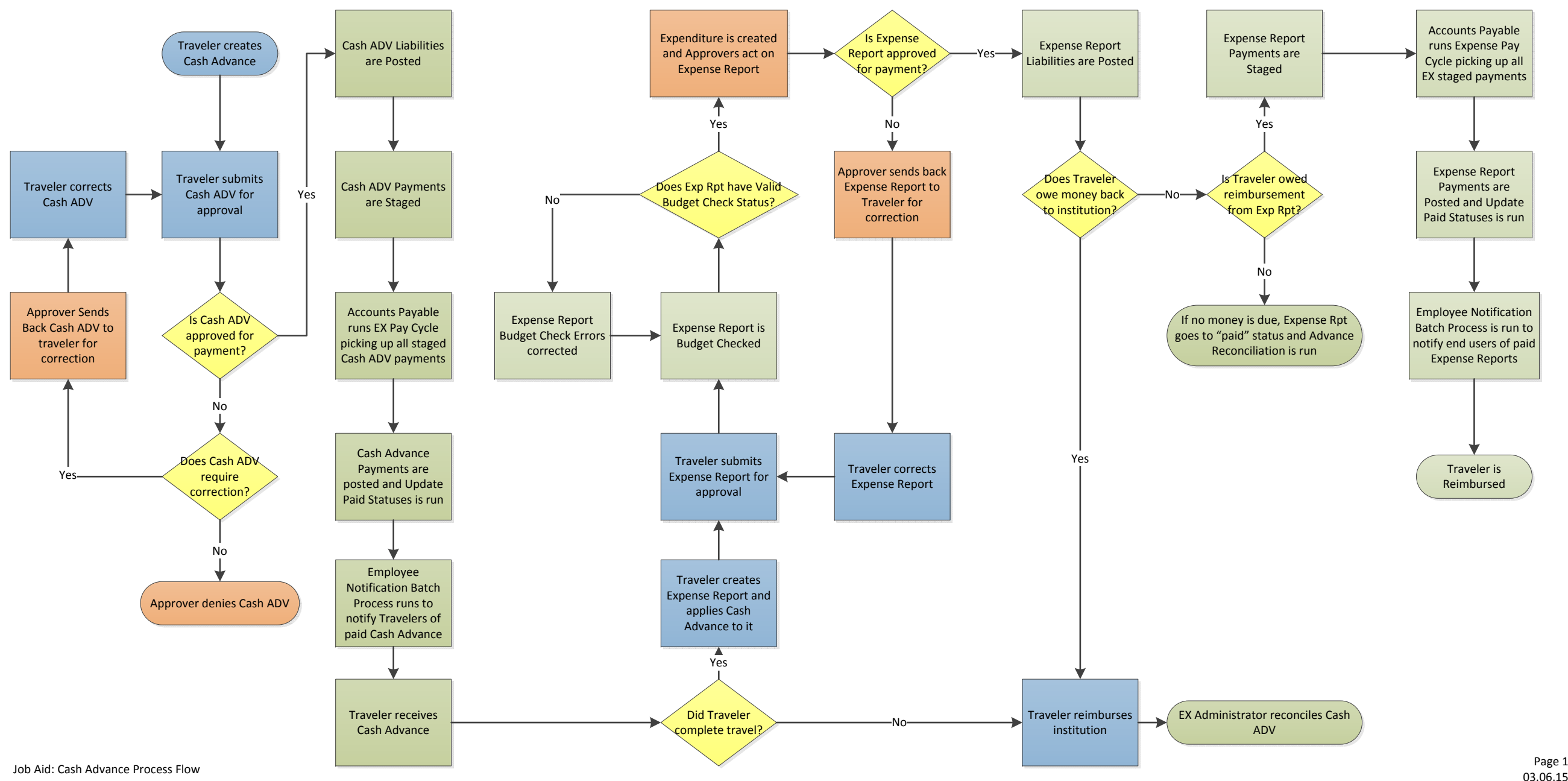